# struktex.sty<sup>∗</sup>

Jobst Hoffmann University of Applied Sciences Aachen, Abt. Jülich Ginsterweg 1 52428 Jülich Federal Republic of Germany

printed on April 10, 2012

#### Abstract

This article describes the use and implementation of L<sup>AT</sup>EX-package struktex.sty for structured box charts (Nassi-Shneiderman charts).

### **Contents**

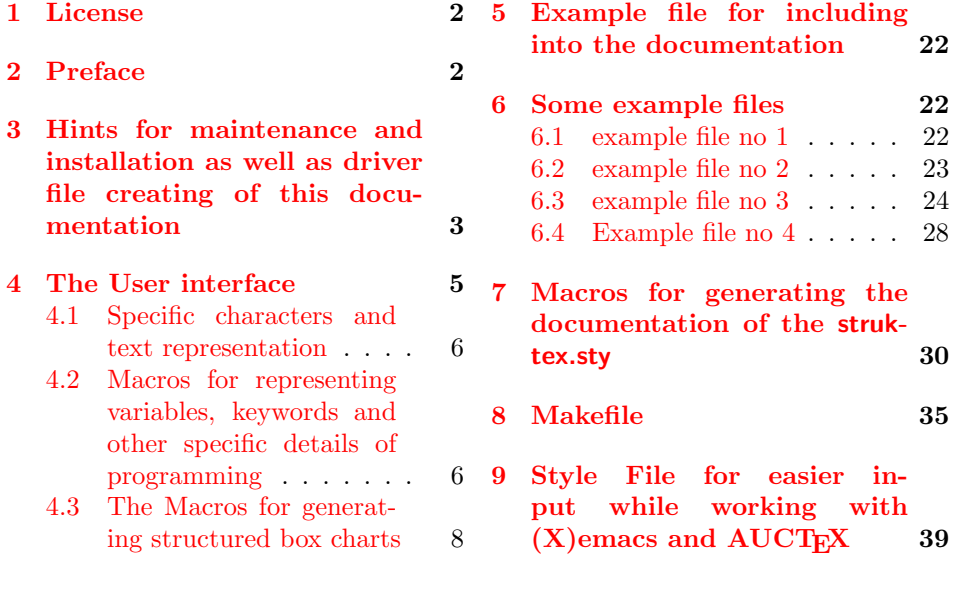

## <span id="page-0-0"></span>1 License

This package is copyright  $\odot$  1995 – 2012 by:

<sup>∗</sup>This file has version number v141, last revised on 2012/04/10, documentation dated 2010/09/21.

<span id="page-1-2"></span>Jobst Hoffmann, c/o University of Applied Sciences Aachen Aaachen, Germany E-Mail: j.hoffmann (at) fh-aachen.de

This program can be redistributed and/or modified under the terms of the LaTeX Project Public License, distributed from the CTAN archives as file macros/latex/base/lppl.txt; either version 1 of the License, or (at your option) any later version.

### <span id="page-1-0"></span>2 Preface

It is possible to draw structured box charts by this package of macros which is described herewith. Through this article the package will be always called  $St\ddot{u}_kT_FX$ . It can generate the most important elements of a structured box chart like processing blocks, loops, mapping conventions for alternatives etc.<sup>[1](#page-1-1)</sup>

Since version 4.1a the mathematical symbols are loaded by  $A\mathcal{W}S$ -T<sub>E</sub>X. They extend the mathematical character set and make other representations of symbols sets (like  $\mathbb N$ ,  $\mathbb Z$  and  $\mathbb R$  for the natural, the whole and the real numbers) possible. Especially the symbol for the empty set  $(\varnothing)$  has a more outstanding representation than the standard symbol  $(" $\varnothing"$ "). Therefore it is the better representation in$ structured box charts.

Furthermore the idea to set names of variables in italics without generating the partly unpleasant distances is taken over from oz.sty.

The development of this macro package is still not finished. It was planned to draw the structured box charts by using the macros of emlines2.sty for eliminating the constraints given by L<sup>AT</sup>EX<sup> $\div$ </sup>- There are only predefined gradients. – This is done for the \ifthenelse in the versions 4.1a and 4.1b and for \switch in the version 4.2a, but not for the systems, which do not support the corresponding \special{. . . }-commands. Nevertheless it can be attained by using the corresponding macros of curves.sty. Since version 8.0a the package pict2e is supported. This package eliminates the above mentioned constraints by using the common drivers, so it is recommended to use the respective (see below) option permanently.

Just so it is planned to extend structured box charts by comments as they are used in the book of Futschek ( $[Fut89]$ ). This is also implemented in version 8.0a

Further plans for future are:

- 1. An \otherwise-branch at \switch (done in version 4.2a).
- 2. The reimplementation of the declaration-environment through the listenvironment by [\[GMS94,](#page-42-1) Abs. 3.3.4] (done in version 4.5a).
- 3. The adaption to  $\text{LATEX } 2\varepsilon$  in the sense of packages (done in version 4.0a)
- 4. The improvement of documentation in order to make parts of the algorithm more understandable.
- 5. The independence of struktex.sty of other .sty-files like e.g. JHfMakro.sty (done in version 4.5a).

<span id="page-1-1"></span><sup>1</sup> Those who don't like to code the diagrams by hand, can use for example the program Struktorizer (<http://structorizer.fisch.lu/>). By using this program one can draw the diagrams by mouse and export the result into a LAT<sub>EX-file</sub>.

- 6. The complete implementation of the macros \pVar, \pKey, \pFonts, \pTrue, \pFalse and \pBoolValue (done before version 7.0),
- 7. The complete internalization of commands, which only make sense in the environment struktogramm. Internalization means, that these commands are only defined in this environment. This is for compatibility of this package with other packages, e.g. with if thenelsesty. The internalization has been started in version 4.4a.
- 8. The independence of the documentation of other .sty-files like JHfMakro.sty (done in version 5.0).
- 9. an alternative representation of declarations as proposed by Rico Bolz
- 10. Reintroduction of the make-targets dist-src dist-tar and dist-zip.

The current state of the implementation is noted at suitable points.

## <span id="page-2-0"></span>3 Hints for maintenance and installation as well as driver file creating of this documentation

The package struktex.sty is belonging to consists of altogether two files:

```
LIESMICH,
README,
struktex.ins,
struktex.dtx,
struktex.de.pdf und
struktex.en.pdf.
```
In order to generate on the one hand the documentation and on the other hand the .sty-file one has to proceed as follows:

First the file struktex.ins will be formatted e.g. with

tex &latexg struktex.ins

. This formatting run generates eleven further files. These are first of all the three .sty-files struktex.sty, struktxf.sty and struktxp.sty, that are used for struktex.styFurthermore these are the two files struktex\_test\_0.nss and strukdoc.sty, which are used for the generation of the hereby presented documentation. Then there are three test files struktex test i.nss,  $i = 1(2)3$  as well as the files struktex.makemake and struktex.mk (see section [8\)](#page-33-0).

The common procedure to produce the documentation is

```
latex struktex.dtx
latex struktex.dtx
makeindex -s gind.ist struktex.idx
latex struktex.dtx
```
The result of this formatting run is the documentation in form of a .dvi-file, that can be manipulated the normal way. Further informations about the work with the integrated documentation one can find in  $[Mit01]$  and  $[MDB01]$ .<sup>[2](#page-2-1)</sup> Finally there

<span id="page-2-1"></span><sup>&</sup>lt;sup>2</sup>Generating the documentation is much easier with the make utility, see section [8.](#page-33-0)

<span id="page-3-0"></span>are the files tst strf.tex, tst strp.tex for testing purposes of the macros described herewith.

To finish the installation, the file struktex.sty should be moved to a directory, where T<sub>EX</sub> can find it, in a TDS conforming installation this is .../tex/latex/struktex/ typical, analogously the documentation has to be moved to .../doc/latex/struktex/. If the installation process is done automatically (see section [8\)](#page-33-0), the target directories follow that rule.

If one wants to carry out changes, the values of \fileversion, \filedate and \docdate should be also changed if needed. Furthermore one should take care that the audit report will be carried on by items in the form of

 $\{\langle version \rangle\}$ { $\langle date \rangle$ }{\comment}}

The version number of the particular change is given by  $\langle version \rangle$ . The date is given by  $\langle date \rangle$  and has the form yy/mm/dd.  $\langle comment \rangle$  describes the particular change. It need not contain more than 64 characters. Therefore commands should'nt begin with "'\"' (backslash), but with the """' (accent).

The following commands make up the driver of the documentation lieing before. 1  $\langle *driver \rangle$ 

```
2 % select the formatting language:
3 \expandafter\ifx\csname primarylanguage\endcsname\relax%
4 \def\primarylanguage{ngerman}%
5 \def\secondarylanguage{english}%
6 \else%
7 \def\secondarylanguage{ngerman}%
8 \fi
9
10 \documentclass[a4paper, \secondarylanguage, % select the language
11 \primarylanguage] {ltxdoc}
12
13 \PassOptionsToPackage{obeyspaces}{url} % must be done before any package is
14 % loaded
15
16 \usepackage{babel} % for switching the documentation language
17 \usepackage{strukdoc} % the style-file for formatting this
18 % documentation
19
20 \usepackage[pict2e, % <---------- to produce finer results
21 % visible under xdvi, alternatives are
22 % curves or emlines2 (visible only under
23 % ghostscript), leave out if not
24 % available
25 verification]
26 {struktex}
27 \GetFileInfo{struktex.sty}
28
29 \EnableCrossrefs
30 %\DisableCrossrefs % say \DisableCrossrefs if index is ready
31
32 %\RecordChanges % say \RecordChanges to gather update information
33
34 %\CodelineIndex % say \CodelineIndex to index entry code by line number
35
```

```
36 \OnlyDescription % say \OnlyDescription to omit the implementation details
37
38 \MakeShortVerb{\|} % |\foo| acts like \verb+\foo+
39
40 \, \, \rm 33\, \rm 33\, \rm 38\, \rm 38\, \rm 38\, \rm 38\, \rm 38\, \rm 38\, \rm 38\, \rm 38\, \rm 38\, \rm 38\, \rm 38\, \rm 38\, \rm 38\, \rm 38\, \rm 38\, \rm 38\, \rm 38\, \rm 38\, \rm 38\, \rm 38\, \rm 38\, \rm 38\, \rm 38\, \rm 38\, \rm 38\, \rm 38\, \rm 38\, \rm 38\, \rm 341 % to avoid underfull ... messages while formatting two/three columns
42 \hbadness=10000 \vbadness=10000
43
44 \typeout{\string\primarylanguage: \primarylanguage, \string\language: \the\language}
45
46 \def\languageNGerman{10} % depends on language.dat, put
47 \% \the\language here
48
49 \begin{document}
50 \makeatletter
51\@ifundefined{selectlanguageEnglish}{}{\selectlanguage{english}}
52 \makeatother
53 \DocInput{struktex.dtx}
54 \end{document}
55 \langle/driver\rangle
```
## <span id="page-4-0"></span>4 The User interface

The struktex.sty will be included in a LAT<sub>EX</sub>-document like every other .sty-file by package:

 $\text{user}(\text{options})$ ]{struktex}

The following options are available:

1. english, ngerman oder german:

This option defines the language of defined values as \sTrue, default: english.

2. emlines, curves, or pict2e:

If you set one of these options, any ascent can be drawn in the structured box chart. You should use emlines, if you are working with the  $emTr X-package$ for DOS or OS/2 by E. Mattes, else you should use pict2e; curves is included just for compatibility. In all cases the required packages (emline2.sty, curves.sty, or pict2e resp.) will be loaded automatically; the default value is pict2e.

3. verification:

Only if this option is set, the command **\assert** is available.

4. nofiller:

Setting this option prohibits setting of  $\varnothing$  in alternatives.

5. draft, final:

These options serve as usual to diffentiate between the draft and the final version of a structured box chart (see \sProofOn). While in the draft mode the user given size of the chart is denoted by the four bullets, the final version leaves out these markers; the default value is final.

After loading the .sty-file there are different commands and environments, which enable the draw of structured box charts.

 $\text{StrukText}$  First of all the logo St<sup>ru</sup>kT<sub>EX</sub> producing command should be mentioned:

#### \StrukTeX

So in documentations one can refer to the style option given hereby.

#### <span id="page-5-0"></span>4.1 Specific characters and text representation

\integer \real \complex \emptyset \MathNormal

\nat Since sets of natural, whole, real and complex numbers  $(\mathbb{N}, \mathbb{Z}, \mathbb{R}$  and  $\mathbb{C})$  occur often in the Mathematics Mode they can be reached by the macros \nat, \integer, \real and \complex. Similarly "'∅"', which is generated by \emptyset, is the more remarkable symbol for the empty statement than the standard symbol " $\mathcal{W}$ ". Other set symbols like  $\mathbb{L}$  (for solution space) have to be generated by  $\mathcal{L}$ .

\MathItalics One can influence the descriptions of variable names by these macros.

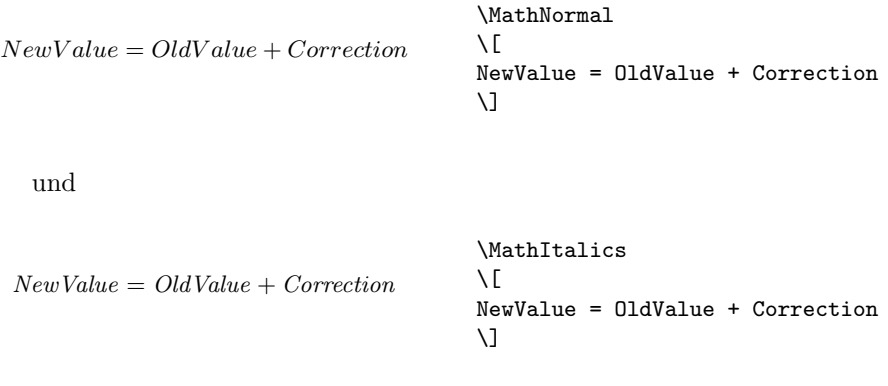

### <span id="page-5-1"></span>4.2 Macros for representing variables, keywords and other specific details of programming

\pVar \pKeyword \pKey \pComment

\pVariable Structured box charts sometimes include code, that has to be programmed directly. For achieving a homogenous appearance the mentioned macros have been defined. They have been collected in a separate package struktxp.sty to be able to use them in another context. From version 122 on struktxp.sty is based on "url.sty" of Donald Arsenau. This package makes allows to pass verbatim texts as parameters to other macros. If this verbatim stuff contains blank spaces, which should be preserved, the user has to execute the command

#### \PassOptionsToPackage{obeyspaces}{url}

before url.sty is loaded, that is in most of the cases before the command

#### \usepackage{struktex}

Variable names are set by  $\partial_{\V{VariableName}}$ . There  $\V{variableName}$ is an identifier of a variable, whereby the underline "'\_"', the commercial and "' $\alpha$ "' and the hat " $\langle \cdot \rangle$ " are allowed to be parts of variables:

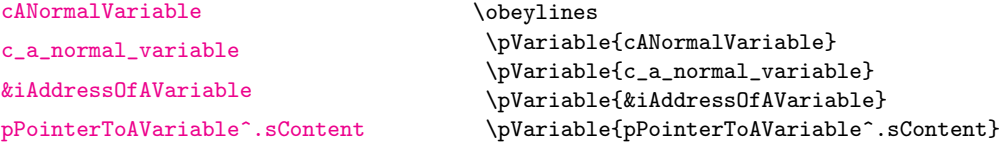

Blanks are considered such, that whole statements can be written. For abbreviation it is allowed to use \pVar.

A keyword is set by \pKeyword{ $\{keyword\}$ } respectively. There  $\{keyword\}$  is a keyword in a programming language, whereby the underline "'\_"' and the hash symbol "'#"' are allowed to be parts of keywords. Therewith the following can be set:

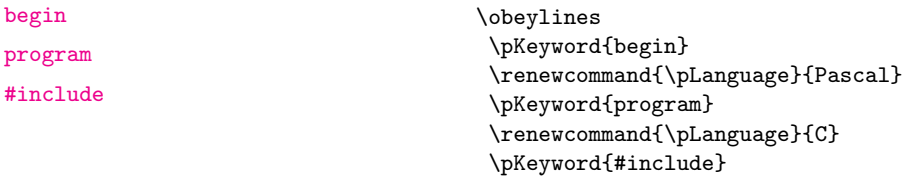

\pKeyword is also allowed to be abbreviated by \pKey. With that the source code

```
\renewcommand{\pLanguage}{Pascal}
\pKey{begin} \pExp{iVar := iVar + 1;} \pKey{end}
```
generates the following result as output:

<begin> iVar  $:=$  iVar  $+$  1; <end>

In a similar way \pComment is of representation purposes of comments. The argument is only allowed to consist of characters of the category letter. Characters, that start a comment, have to be written. \pComment can't be abbreviated. For instance

 $\beta = \sqrt{a};$   $\gamma = \frac{1}{1}$  Iteration}

results in the line

 $a = sqrt(a)$ ; // Iteration

\pTrue Boolean values play an importand role in programming. There are given ade- \pFalse quate values by \pTrue and \pFalse: true and false.

\pFonts The macro \pFonts is used for the choice of fonts for representation of vari- \pBoolValue ables, keywords and comments:

 $\Phi{\langle variant\rangle}{\langle keywordfont\rangle} {\langle commentfont\rangle}$ 

The default values for the certain fonts are

•  $\langle \text{variable} \rangle$  as  $\small{\text{simily}}$ ,

- $\langle \text{length}\rangle$  as \small\sffamily\bfseries and
- $\langle commentfont \rangle$  as \small\sffamily\slshape.

With that the above line becomes

 $a = sqrt(a); // Iteration$ 

Similarly the values of \pTrue and \pFalse can be redefined by the macro

 $\simeq$ SBoolValue{ $\{Yes-Value\}$ }{ $\{No-Value\}$ }

So the lines

```
\renewcommand{\pLanguage}{Pascal}
\sBoolValue{\textit{yes}}{\textit{no}}
\pFalse = \pKey{not} \pTrue
```
result in the following:

 $no = not yes$  $no = not yes$  $no = not yes$ 

\sKey \sTrue \sFalse

\sVar The macros \sVar and \sKey are the same as the macros pVar and pKey. Here they are just described for compatibility reasons with former versions of struktex.sty. The same rule shall apply to the macros \sTrue and \sFalse.

#### <span id="page-7-0"></span>4.3 The Macros for generating structured box charts

struktogramm The environment \sProofOn \sProofOff \PositionNSS

 $\begin{equation*} \begin{bmatrix} \text{display}(width), \text{height} \end{bmatrix} \begin{bmatrix} \text{display}(green), \text{height} \end{bmatrix} \end{equation*}$ 

\end{struktogramm}

. . .

generates space for a new box chart. Both the parameters provide the width and the height of the place, which is reservated for the structured box chart. Lengths etc. are described in millimeters. In doing so the actual value of \unitlength is unimportand. At the same time the width corresponds with the real width and the real height will be adjusted to the demands. If the given height does'nt match with the real demands, the structured box chart reaches into the surrounding text or there is empty space respectively. There is a switch \sProofOn, with which the stated dimensions of the structured box charts is given by four points to make corrections easier. \sProofOff similarly switches this help off. The title is for identification of structured box charts, if one wants to refer to this from another part, e.g. from a second box chart.

The structured box chart environment is based on the picture environment of LATEX. The unit of length \unitlength, which is often used in the picture environment, is not used in structured box charts. The unit of length is fixed by 1 mm for technical reasons. Furthermore all of length specifications have to be whole numbers. After drawing a structured box chart by  $StTu_{Tr}X \unitlength 1$ is of the same quantity as before. But it is redefined within a structured box chart and need not be changed there.

\assign The main element of a structured box chart is a box, in which an operation is described. Such a box will be assigned by \assign. The syntax is the following:

 $\text{lassign}[\langle height \rangle] \{\langle content \rangle\},$ 

where the square brackets name an optional element as usual. The width and the height of the box will be adjusted automatically according to demands. But one can predefine the height of the box by the optional argument.

The text is normally set centered in the box. If the text is too long for that, then a (justified) paragraph is set.

#### Example 1

A simple structured box chart will be generated by the following instructions:

```
\sProofOn
\begin{struktogramm}(70,20)[1.\ trial]
    \assign{Root of $\pi$, calculation and output}
\end{struktogramm}
\sProofOff
```
These instructions lead to the following box chart, at which the user has to provide an appropriate positioning like in the basing \picture environment. Herewith the positioning is normally done by the quote environment. But one can also center the structured box chart by the center environment. The width of the box chart is given by 70mm, the height by 12mm. An alternative is given by the centernss environment, that is described on page [20](#page-18-0)

At the same time the effect of \sProofOn and \sProofOff is shown, at which the too large size of structured box chart has to be taken notice of.

1. trial • Root of  $\pi$ , calculation and output

The meaning of the optional argument will be made clear by the following example:

•

•

#### Example 2

•

The height of the box is given by:

```
\begin{center}
\begin{struktogramm}(70,20)
   \assign[20]{Root of $\pi$, calculation and output}
\end{struktogramm}
\end{center}
```
These instructions lead to the following structured box chart. In doing so it is to pay attention on the struktogramm environment, which has been centered by the center environment, at which the width of the structured box chart is again given by 70mm, but the height by 20mm this time.

Root of  $\pi$ , calculation and output

declaration The declaration environment is used for the description of variables or interfaces respectively. Its syntax is given by

 $\begin{equation}\begin{bmatrix}\text{(titel)}\end{bmatrix}$ 

#### \end{declaration}

. . .

\declarationtitle The declaration of the title is optional. If the declaration is omitted, the standard title: 'Providing Memory Space' will be generated. If one wants to have another text, it will be provided globally by  $\doteq$  declarationtitle{ $\{title\}$ . If one wants to generate a special title for a certain structured box chart, one has to declare it within square brackets.

\descriptionindent \descriptionwidth \descriptionsep

\description Within the declaration environment the descriptions of the variables can be generated by

\description{hvariableNamei}{hvariableDescriptioni}

In doing so one has to pay attention on the  $\langle variableName \rangle$ , that is not allowed to content a right square bracket "']"', because this macro has been defined by the \item macros. Square brackets have to be entered as \lbracket or \rbracket respectively.

The shape of a description can be controled by three parameters: \descriptionindent, \descriptionwidth and \descriptionsep. The meaning of the parameters can be taken from  $1$  ( $\x{size@nss$  and  $\t{xin@nss}$  are internal sizes, that are given by  $Stru_kT_FX$ ). The default values are the following:

\descriptionindent=1.5em \descriptionwidth=40pt \descriptionsep=\tabcolsep

The significance of \descriptionwidth is, that a variable name, which is shorter than \descriptionwidth, gets a description of the same height. Otherwise the description will be commenced in the next line. Example 3

First there will be described only one variable.

```
\begin{struktogramm}(95,20)
   \assign%
   {%
        \begin{declaration}
            \description{\pVar{iVar}}{an \pKey{int} variable, which is
                            described here just for presentation of the
                            macro}
        \end{declaration}
   }
\end{struktogramm}
```
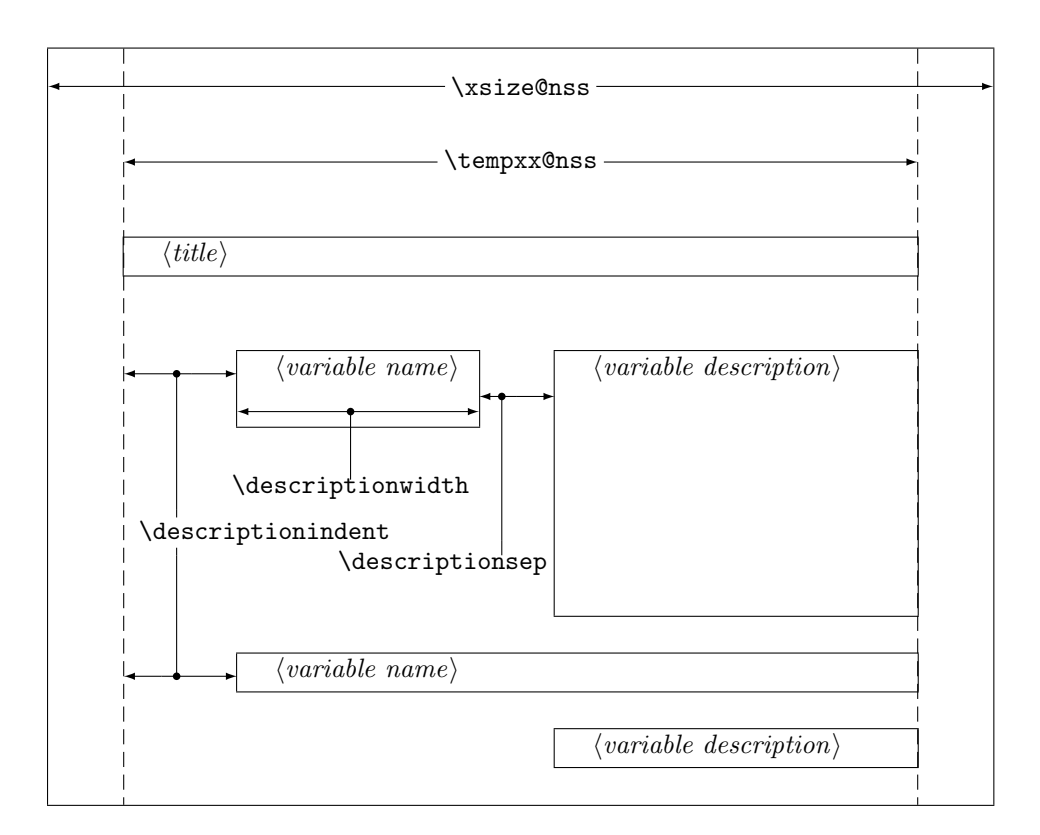

<span id="page-10-0"></span>Figure 1: Construction of a Variable Description

The corresponding structured box chart is the following, at which one has to pay attention, that there are no titels generated by the empty square brackets.

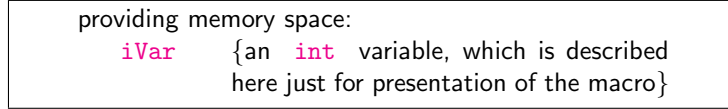

Now variables will be specified more precisely:

```
\begin{struktogramm}(95,50)
    \assign{%
        \begin{declaration}[Parameter:]
            \description{\pVar{iPar}}{an \pKey{int} parameter with the
                        meaning described here}
        \end{declaration}
        \begin{declaration}[local Variables:]
            \description{\pVar{iVar}}{an \pKey{int} variable with the meaning
                        described here}
            \description{\pVar{dVar}}{a \pKey{double} variable with the
                         meaning described here}
        \end{declaration}
   }
```
\end{struktogramm}

This results in:

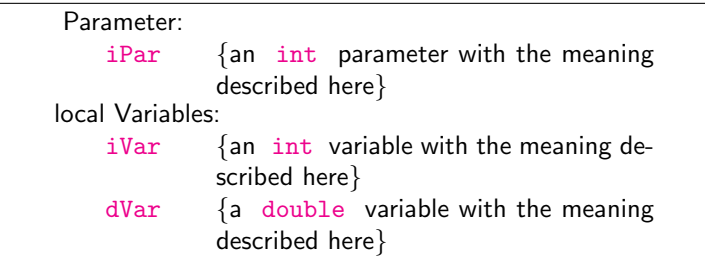

Finally the global declaration of a titel:

```
\def\declarationtitle{global variables}
\begin{struktogramm}(95,13)
    \assign{%
    \begin{declaration}
        \description{\pVar{iVar_g}}{an \pKey{int} variable}
    \end{declaration}
 }
\end{struktogramm}
```
This results in the following shape:

global variables [iVar\\_g](iVar_g) {an <int> variable}

Here one has to notice the local realisation of the \catcode of the underline, which is necessary, if one wants to place an underline into an argument of macro. Although this local transfer is already realized at \pVar it doesn't suffice with the technique of macro expanding of TFX.

\sub The mapping conventions for jumps of subprograms and for exits of program \return look similar and are drawn by the following instructions:

```
\sum[\langle height \rangle] {\langle text \rangle}\text{left}[{height}\]{\text{text}\}}
```
The parameters mean the same as at \assign. The next example shows how the mapping conventions are drawn. Example 4

```
\begin{struktogramm}(95,20)
    \sub{sorting the list}
    \return{return of list header}
```
#### \end{struktogramm}

These instructions lead to the following structured box chart:

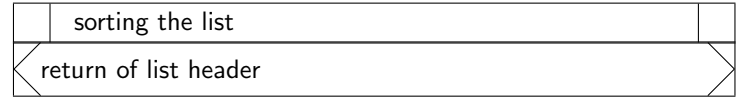

\while For representation of loop constructions there are three instructions available: \whileend \until \while, \until and \forever. The while loop is a repetition with preceding condition check (loop with a pre test). The until loop checks the condition at the end of the loop (loop with a post test). And the forever loop is a neverending loop, that can be left by \exit.

\untilend \forever \foreverend

```
\in[\langle width \rangle]\{\langle text \rangle\} (structured subbox chart)
\whileend
\mathcal{L}\text{dist}(text) \text{dist}(text) \text{dist}(text)\untilend
\frac{\d{width}}{structured subbox chart}\\text{Vert} \left( \text{height} \right)
```
 $\langle width \rangle$  is the width of frame of the mapping convention and  $\langle text \rangle$  is the conditioning text, that is written inside this frame. If the width is not given, the thickness of frame depends on the height of text. The text will be written left adjusted inside the frame. If there is'nt given any text, there will be a thin frame.

Instead of  $\langle structured\ subbox\ char\ \rangle$  there might be written any instructions of  $St\{L_{rk}\}_{rk}$  (except \openstrukt and \closestrukt), which build up the box chart within the **\while** loop, the **\until** loop or the **\forever** loop.

For compatibility with further development of the struktex.sty of J. Dietel there are the macros \dfr and \dfrend with the same meaning as forever and foreverend.

The following examples show use of \while and \until macros. \forever will be shown later.

Example 5

```
\begin{struktogramm}(95,40)
    \assign{\(I \gets 1\)}
    \while[8]{\(I < 99\)}
        \assign{\(J \gets I+1\)}
        \left\{\{(J \; 100)\}\right\}\sub{Swap, if valid: \{ ARRAY(I) > ARRAY(J) \}\}\text{lassign}\(J \gets J+1\\untilend
        \text{sign}\(I \gets I+1)\}\whileend
 \end{struktogramm}
```
These instructions lead to the following structured box chart:

|        | $I \leftarrow 1$                      |
|--------|---------------------------------------|
| I < 99 |                                       |
|        | $J \leftarrow I + 1$                  |
|        | Swap, if valid: $ARRAY(I) > ARRAY(J)$ |
|        | $J \leftarrow J + 1$                  |
|        | J < 100                               |
|        | $I \leftarrow I + 1$                  |

The \exit instruction makes only sense in connection with simple or multiple branches. Therefore it will be discussed after the discussion of branches.

\change \ifend

 $\left\{ \cdot \right\}$  For representation of alternatives St<sup>rukT</sup>EX provides mapping conventions for an If-Then-Else-block and a Case-construction for multiple alternatives. Since in the picture environment of LATEX only lines of certain gradients can be drawn, in both cases the user has to specify himself the angle, with which the necessary slanted lines shall be drawn. (Here is a little bit more 'handy work' required.)

> If however the curves.sty or the emlines2.sty is used, then the representation of lines with any gradient can be drawn.

The If-Then-Else-command looks like:

 $\left\{\left(height\right)\right\}$ { $\left\{left\right\}$ }{ $\left\{right\}$  angle}}

 $\{\langle condition \rangle\}\{\langle left \ text \rangle\}\{\langle right \ text \rangle\}$ 

 $\langle structured\ subbox\ char\ \rangle$ 

\change

 $\langle structured \ subbox \ chart \rangle$ 

\ifend

In the case of omitting the optional argument  $\langle height \rangle$   $\langle left \text{ angle} \rangle$  and  $\langle right \text{ angle} \rangle$ are numbers from 1 to 6. They specify the gradient of both the partitioning lines of the If-Then-Else-block (large number = small gradient). Larger values are put on 6, smaller values on 1. The precise characteristics of the gradients can be taken from the following picture. Thereby \xsize@nss is the width of the actual structured subbox chart. If the  $\langle height \rangle$  is given, then this value determines the height of the conditioning rectangle instead of the expression  $\frac{\sqrt{xsize@nss}}{#1 + #2}$ .

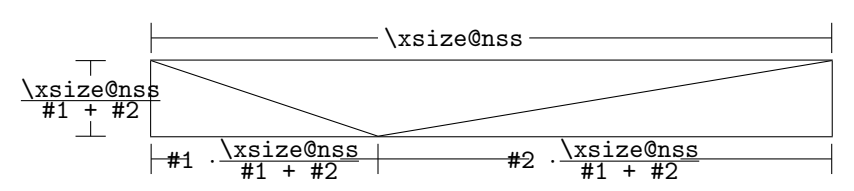

 $\langle condition \rangle$  is set in the upper triangle built in the above way. The parameters  $\langle left \text{ text} \rangle$  and  $\langle right \text{ text} \rangle$  are set in the left or right lower triangle respectively. The conditioning text can be made up in its triangle box. From version 5.3 on the conditioning text  $\dots$ <sup>[3](#page-13-0)</sup> Both the other texts should be short (e.g. yes/no

<span id="page-13-0"></span><sup>3</sup>This extension is due to Daniel Hagedorn, whom I have to thank for his work.

or true/false), since they can't be made up and otherwise they stand out from their triangle box. For obtaining uniformity here the macros \pTrue and \pFalse should be used. Behind \ifthenelse the instructions for the left "'structured subbox chart"' are written and behind \change the instructions for the right "'structured subbox chart"' are written. If these two box charts have not the same length, then a box with  $\varnothing$  will be completioned. The If-Then-Else-element is finished by \ifend. In the following there are two examples for application. Example 6

```
\begin{struktogramm}(95,32)
    \ifthenelse[12]{1}{2}
        {Flag for Output on Printer set ?}{\sTrue}{\sFalse}
        \assign[15]{Output directed to Printer}
    \change
        \assign{Output on Screen}
    \ifend
\end{struktogramm}
```
These instructions lead to the following structured box chart:

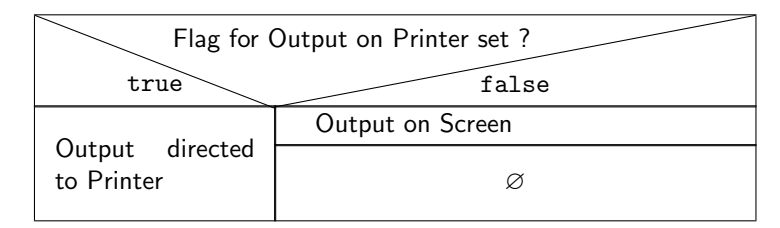

Example 7

```
\begin{struktogramm}(90,30)
    \ifthenelse{3}{4}
        {Output on Printer set ?}{\sTrue}{\sFalse}
        \assign[15]{Output on Printer diverted}
    \change
        \assign{Output on Screen}
    \ifend
\end{struktogramm}
```
These instructions lead to the following structured box chart:

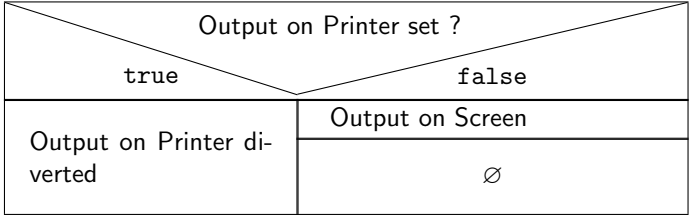

\case The Case-Construct has the following syntax:

\switch  $\backslash$ caseend  $15$ 

```
\{\text{case}[\langle height\rangle]\}\{\langle angle\rangle\}\{\langle number\ of\ cases\rangle\}\{\langle condition\rangle\}\{\langle text\ of\ 1.\langle case \rangle\}\langlestructured subbox chart\rangle\switch[\{position\}]{\{text of 2. case\}}
     \langle structured\ subbox\ char\ \rangle. . .
\such[\langle position\rangle]\{\langle text\ of\ n.\ case\rangle\}\langle structured \ subbox \ chart \rangle\caseend
```
If the  $\langle height \rangle$  is not given, then the partitioning line of the mapping convention of case gets the gradient given by  $\langle angle \rangle$  (those values mentioned at \ifthenelse). The text  $\langle condition \rangle$  is set into the upper of the both triangles built by this line. The proportions are sketched below:

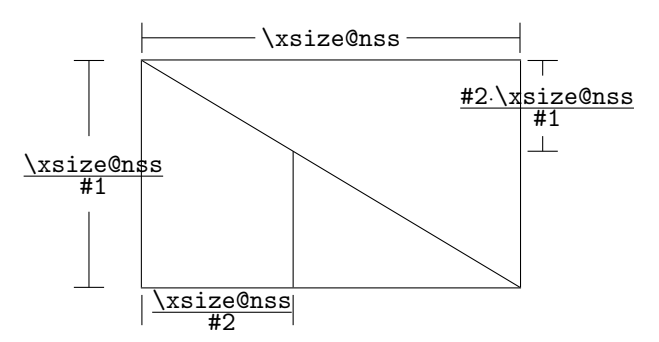

The second parameter  $\langle number \space of \space cases \rangle$  specifies the number of cases, that have to be drawn. All structured subbox charts of the certain cases get the same width. The  $\text{text of } 1. case}$  has to be given as a parameter of the **\case** instruction. All other cases are introduced by the \switch instruction. Behind the text the instructions for the proper structured subbox chart of certain case follow. The last case is finished by \caseend. A mapping convention of case with three cases is shown in the following example.

#### Example 8

```
\begin{struktogramm}(95,30)
   \case{4}{3}{Signum(x)}{-1}
        \text{as} f \gets - \frac{1}{x}$}
   \switch{0}
        \assign{Output: Division by 0}
   \switch{1}
        \assign{$z \gets \frac{1}{x}$}
   \caseend
\end{struktogramm}
```
These instructions lead to the following structured box chart:

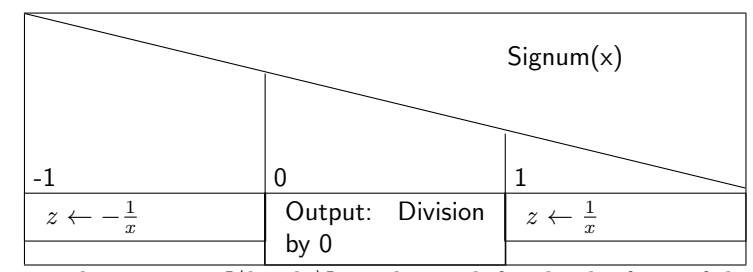

The optional parameter  $[\langle height \rangle]$  can be used if and only if one of the options "curves", "emlines2" or "pict2e", resp. is set; if this is not the case, the structured chart box may be scrumbled up. The extension of the \switch instruction by  $[\langle height \rangle]$  results in the following shape with a different gradient of a slanted line, which now is fixed by the height given by the optional parameter. If the value of the parameter  $\langle angle \rangle$  is even, a straight line is drawn as before. If the value is odd, the last case is drawn as a special case as showed below.

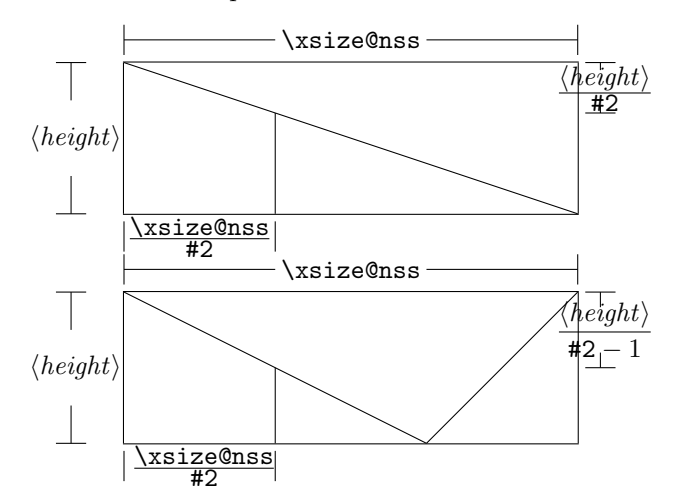

Example 9

```
\begin{struktogramm}(95,30)
    \case[10]{4}{3}{Signum(x)}{-1}
        \text{sign}\ \gets - \frac{1}{x}$}
    \switch{0}
        \assign{Output: Division by 0}
    \switch{1}
        \assign{$z \gets \frac{1}{x}$}
    \caseend
\end{struktogramm}
```
These instructions lead to the following structured box chart:

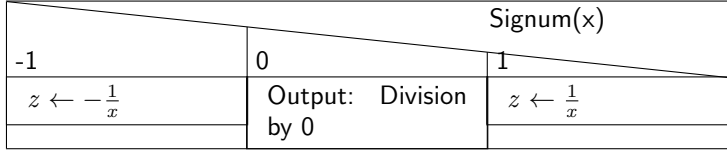

But if the first parameter is odd, then a default branch is drawn; the value for the default branch should be set flushed right. Example 10

```
\begin{struktogramm}(95,30)
    \case[10]{5}{3}{Signum(x)}{-1}
        \text{sign}\ \gets - \frac{1}{x}$}
    \switch{1}
        \assign{$z \gets \frac{1}{x}$}
    \switch{0}
        \assign{Output: Division by 0}
    \caseend
\end{struktogramm}
```
These instructions lead to the following structured box chart:

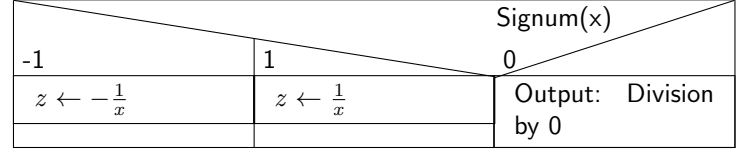

The following example shows, how one can exit a neverending loop by a simple branch. The example is transferable to a multiple branch without much effort. Example 11

```
\begin{struktogramm}(95,40)
    \forever
        \assign{read character}
        \ifthenelse{3}{3}{character = 'E'}
                         {y}{n}
            \exit{Jump behind the Loop}
        \change
        \ifend
        \assign{Put out Character}
    \foreverend
\end{struktogramm}
```
These instructions lead to the following structured box chart:

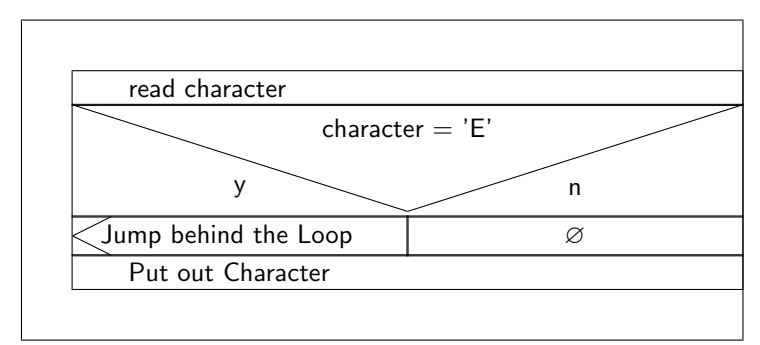

\task \inparallelend

\inparallel Nowadays multicore processors or even better massive parallel processors are a common tool for executing programs. To use the features of these processors parallel algorithms should be developed and implemented. The \inparallel command enables the representation of parallel processing in a program. The syntax is as follows:

> \inparallel[\height of 1<sup>st</sup> task\]{\\annumber of parallel tasks\}{\langle{description of  $1^{st}$  task\}} \task[ $\{position\}$ ]{ $\{description \ of \ 2^{nd} \ task\}$ } . . .  $\{\text{position}\}\$  {\description of n<sup>th</sup> task}} \inparallelend

The layout of the box is as follows (the macro parameters #1 and #2 refer to the parameters of \inparallel):

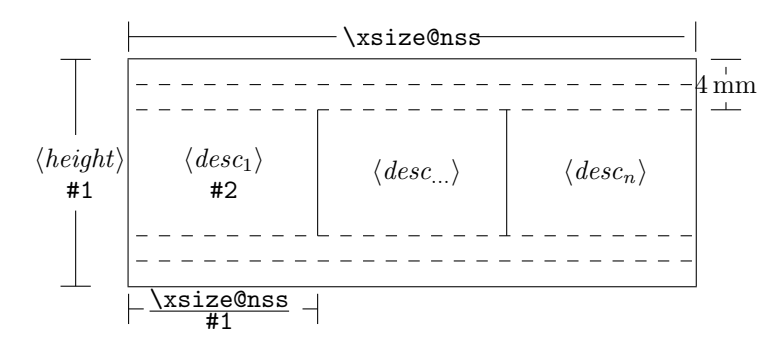

Note: the tasks are not allowed to get divided by \assign or so. If one needs some finer description of a task, this should be made outside of the current structured box chart.

<span id="page-18-0"></span>Example 12 (Application of \inparallel)

```
\begin{struktogramm}(95,40)
   \inparallel[20]{3}{start motor}
   \task{fill in water}
   \task{heat water}
   \inparallelend
\end{struktogramm}
```
These instructions produce the following structured box chart:

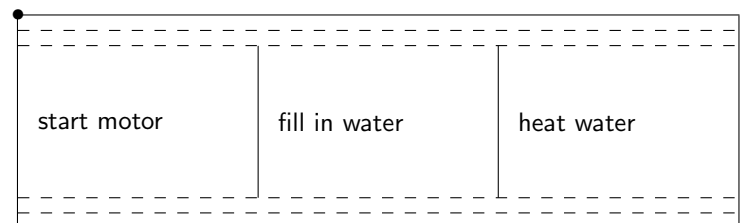

```
centernss If a structured box chart shall be represented centered, then the environment
```

```
\begin{centernss}
   \langle Struktogramm \rangle
```
\end{centernss}

is used:

```
\begin{centernss}
\begin{struktogramm}(90,35)
    \ifthenelse{2}{4}
            {Is Flag for Output on Printer set?}{\sTrue}{\sFalse}%
        \assign[20]{Output on Printer diverted}
    \change
        \assign{Output on Screen}
    \ifend
\end{struktogramm}
\end{centernss}
```
This leads to the following:

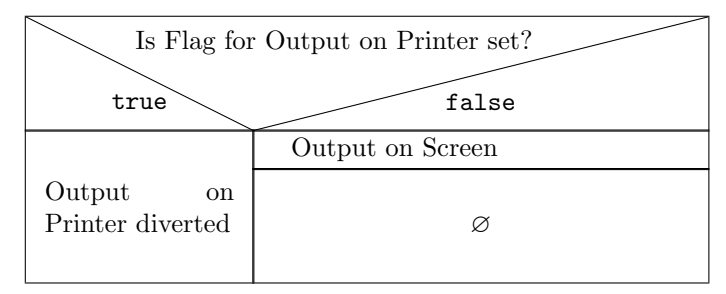

\CenterNssFile In many cases structured box charts are recorded in particular files such, that they can be tested seperately, if they are correct, or that they can be used in other connections. If they should be included centeredly, then one can not use the following construction:

```
\begin{center}
    \input{...}
\end{center}
```
since this way the whole text in structured box chart would be centered. To deal with this case in a simple and correct way the macro \CenterNssFile can be used. It is also defined in the style centernssfile. This requires, that the file containing the instructions for the structured box chart has the file name extension .nss. That is why the name of the file, that has to be tied in, must be stated without extension. If the file struktex-test-0.nss has the shape shown in paragraph [5,](#page-21-0) line 2–10 the instruction

#### \centernssfile{struktex-test-0}

leads to the following shape of the formatted text:

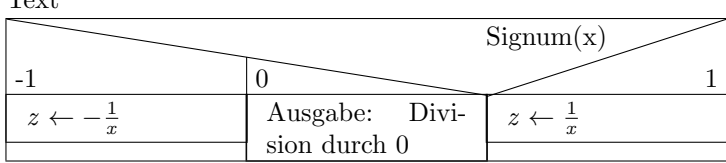

\openstrukt These two macros are only preserved because of compatibility reasons with \closestrukt previous versions of St<sup>ru</sup>kT<sub>E</sub>X. Their meaning is the same as \struktogramm and \endstruktogramm. The syntax is

 $\operatorname{depth}{\theta}$  \:

and

\closestrukt.

 $T_{\text{max}}$ 

\assert The macro \assert was introduced to support the verification of algorithms. It is active only if the option verification is set. It serves the purpose to assert the value of a variable at one point of the algorithm. The syntax corresponds to the syntax of \assign:

 $\text{lassert}[\langle height \rangle]\{\langle assertion \rangle\},$ 

It's usage can be seen from the following:

```
\begin{struktogramm}(70,20)[Assertions in structured box charts]
    \text{asign}\{(\text{a}\text{gets a^2})\}\assert{\(a\ge0\)}
\end{struktogramm}
\sProofOff
```
The resulting structured box chart looks like

Assertions in structured box charts

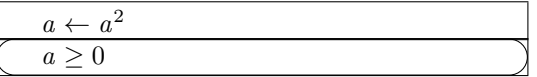

## <span id="page-21-0"></span>5 Example file for including into the documentation

The following lines build up an example file, which is needed for the preparation of this documentation; there is only an german version.

```
56 \langle*example1\rangle57 \begin{struktogramm}(95,40)[Text]
58 \case[10]{3}{3}{Signum(x)}{-1}
59 \assign{\(z \gets - \frac{1}{x}\)}
60 \switch{0}
61 \assign{Ausgabe: Division durch 0}
62 \sqrt{\text{switch}[r]\{1\}}63 \assign{\(z \gets \frac{1}{x}\)} \caseend
64 \end{struktogramm}
65 \langle/example1)
```
### <span id="page-21-1"></span>6 Some example files

### <span id="page-21-2"></span>6.1 Example file for testing purposes of the macros of struktex.sty without any optional packages

The following lines build up a model file, that can be used for testing the macros.

```
66 \langle*example2\rangle67 \documentclass[draft]{article}
68 \usepackage{struktex}
69
70 \begin{document}
71
72 \begin{struktogramm}(90,137)
73 \assign%
74 {
75 \begin{declaration}[]
76 \description{\(a, b, c\)}{three variables which are to be sorted}
77 \description{\(tmp\)}{temporary variable for the circular swap}
78 \end{declaration}
79 }
80 \ifthenelse{1}{2}{\(a\le c\)}{j}{n}
81 \change
82 \assign{\(tmp\gets a\)}
83 \assign{\(a\gets c\)}
84 \assign{\(c\gets tmp\)}
85 \ifend
86 \ifthenelse{2}{1}{\(a\le b\)}{j}{n}
87 \ifthenelse{1}{1}{\(b\le c\)}{j}{n}
88 \change
89 \assign{\(tmp\gets c\)}
90 \assign{\(c\gets b\)}
91 \assign{\(b\gets tmp\)}
92 \ifend
93 \change
94 \assign{\(tmp\gets a\)}
95 \assign{\(a\gets b\)}
```

```
96 \assign{\(b\gets tmp\)}
97 \ifend
98 \end{struktogramm}
99
100 \end{document}
101 \langle/example2\rangle
```
### <span id="page-22-0"></span>6.2 Example file for testing purposes of the macros of struktex.sty with the package pict2e.sty

The following lines build up a template file, that can be used for testing the macros.

```
102 (*example3)
103 \documentclass{article}
104 \usepackage[pict2e, verification]{struktex}
105
106 \begin{document}
107 \def\StruktBoxHeight{7}
108 %\sProofOn{}
109 \begin{struktogramm}(90,137)
110 \assign%
111 {
112 \begin{declaration}[]
113 \text{N}(a, b, c)\} three variables which are to be sorted}
114 \description{\(tmp\)}{temporary variable for the circular swap}
115 \end{declaration}
116 }
117 \assert[\StruktBoxHeight]{\sTrue}
118 \ifthenelse[\StruktBoxHeight]{1}{2}{\(a\le c\)}{j}{n}
119 \assert[\StruktBoxHeight]{\(a\le c\)}
120 \change
121 \assert[\StruktBoxHeight]{\(a>c\)}
122 \assign[\StruktBoxHeight]{\(tmp\gets a\)}
123 \assign[\StruktBoxHeight]{\(a\gets c\)}
124 \assign[\StruktBoxHeight]{\(c\gets tmp\)}
125 \assert[\StruktBoxHeight]{\(a<c\)}
126 \ifend
127 \assert[\StruktBoxHeight]{\(a\le c\)}
128 \ifthenelse[\StruktBoxHeight]{2}{1}{\(a\le b\)}{j}{n}
129 \assert[\StruktBoxHeight]{\(a\le b \wedge a\le c\)}
130 \ifthenelse[\StruktBoxHeight]{1}{1}{\(b\le c\)}{j}{n}
131 \assert[\StruktBoxHeight]{\(a\le b \le c\)}
132 \change
133 \assert[\StruktBoxHeight]{\(a \le c<b\)}
134 \assign[\StruktBoxHeight]{\(tmp\gets c\)}
135 \assign[\StruktBoxHeight]{\(c\gets b\)}
136 \assign[\StruktBoxHeight]{\(b\gets tmp\)}
137 \assert[\StruktBoxHeight]{\(a\le b<c\)}
138 \ifend
139 \change
140 \assert[\StruktBoxHeight]{\(b < a\le c\)}
141 \assign[\StruktBoxHeight]{\(tmp\gets a\)}
142 \assign[\StruktBoxHeight]{\(a\gets b\)}
143 \assign[\StruktBoxHeight]{\(b\gets tmp\)}
```

```
144 \assert[\StruktBoxHeight]{\(a<br/>b\le c\)}
145 \ifend
146 \assert[\StruktBoxHeight]{\(a\le b \le c\)}
147 \end{struktogramm}
148
149 \end{document}
150 \langle/example3)
```
### <span id="page-23-0"></span>6.3 Example file for testing the macros of struktxp.sty

The following lines build a sample file, which can be used for testing the macros of struktxp.sty. For testing one should delete the comment characters before the line \usepackage[T1]{fontenc}.

```
151 (*example4)
152 \documentclass[english]{article}
153
154 \usepackage{babel}
155 \usepackage{struktex}
156
157 \nofiles
158
159 \begin{document}
160
161 \pLanguage{Pascal}
162 \section*{Default values (Pascal):}
163
164 {\obeylines
165 Variables: \partial_{\xi}, \sum_{zV^{\iota}}, \partial_{\xi}166 Keywords: \pKeyword{begin}, \pKey{while}, \sKey{__CPP__}
167 in math mode: \(\psi\ar{a}+\psi\ar{iV_g}\)\)168 boolean values: \sTrue, \sFalse, \pTrue, \pFalse
169 }
170
171 \paragraph{After changing the boolean values with}
172 \verb-\pBoolValue{yes}{no}-:
173
174 {\obeylines
175 \pBoolValue{yes}{no}
176 boolean values: \sTrue, \sFalse, \pTrue, \pFalse
177 }
178
179 \paragraph{after changing the fonts with}
180 \verb-\pFonts{\itshape}{\sffamily\bfseries}{}-:
181
182 {\obeylines
183 \pFonts{\itshape}{\sffamily\bfseries}{}
184 Variables: \pVar{iV_g}, \sVar{zV^}, \pVariable{&i}
185 Keywords: \pKeyword{begin}, \pKey{while}, \sKey{__CPP__}
186 in math mode: \(\psi\ 186 in math mode: \(\psi\ 187 \187 boolean values: \sTrue, \sFalse, \pTrue, \pFalse
188 }
189
190 \paragraph{after changing the fonts with}
```

```
191 \verb-\pFonts{\ttfamily}{\ttfamily\bfseries}{\ttfamily\slshape}-:
192
193 {\obeylines
194 \pFonts{\ttfamily}{\ttfamily\bfseries}{\ttfamily\slshape}
195 Variables: \pVar{iV_g}, \sVar{zV^}, \pVariable{&i}
196 Keywords: \pKeyword{begin}, \pKey{while}, \sKey{__CPP__}
197 in math mode: \(\psi\198 boolean values: \sTrue, \sFalse, \pTrue, \pFalse
199 }
200
201 \paragraph{after changing the fonts with}
202 \verb+\verb+\pFonts{\itshape}{\bfS:itshape}+):203
204 {\obeylines
205 \pFonts{\itshape}{\bfseries\itshape}{}
206 Variables: \pVar{iV_g}, \sVar{zV^}, \pVariable{&i}
207 Keywords: \pKeyword{begin}, \pKey{while}, \sKey{__CPP__}
208 in math mode: \(\psi\ / \partial + \psi\ / \|V_{g}\}\209 boolean values: \sTrue, \sFalse, \pTrue, \pFalse
210
211 \vspace{15pt}
212 Without \textit{italic correction}:
213 M \pVar{M} M \pKey{M} M. \pVar{M}. M. \pKey{M}. M.
214 }
215
216 \pLanguage{C}
217 \pBoolValue{\texttt{WAHR}}{\texttt{FALSCH}}
218 \section*{Default values (C):}
219
220 {\obeylines
221 Variables: \pVar{iV_g}, \sVar{zV^}, \pVariable{&i}
222 Keywords: \pKeyword{begin}, \pKey{while}, \sKey{__CPP__}
223 in math mode: \(\psi\224 boolean values: \sTrue, \sFalse, \pTrue, \pFalse
225 }
226
227 \paragraph{After changing the boolean values with}
228 \verb-\pBoolValue{\texttt{yes}}{\texttt{no}}-:
229
230 {\obeylines
231 \pBoolValue{\texttt{yes}}{\texttt{no}}
232 boolean values: \sTrue, \sFalse, \pTrue, \pFalse
233 }
234
235 \paragraph{after changing the fonts with}
236 \verb-\pFonts{\itshape}{\sffamily\bfseries}{}-:
237
238 {\obeylines
239 \pFonts{\itshape}{\sffamily\bfseries}{}
240 Variables: \pVar{iV_g}, \sVar{zV^}, \pVariable{&i}
241 Keywords: \pKeyword{begin}, \pKey{while}, \sKey{__CPP__}
242 in math mode: \(\psi\243 boolean values: \sTrue, \sFalse, \pTrue, \pFalse
244 }
```

```
245
246 \paragraph{after changing the fonts with}
247\verb-\pFonts{\ttfamily}{\ttfamily\bfseries}{\ttfamily\slshape}-:
248
249 {\obeylines
250 \pFonts{\ttfamily}{\ttfamily\bfseries}{\ttfamily\slshape}
251 Variables: \pVar{iV_g}, \sVar{zV^}, \pVariable{&i}
252 Keywords: \pKeyword{begin}, \pKey{while}, \sKey{__CPP__}
253 in math mode: \(\psi\ar{a}+\pVar{iV_g}\)\)254 boolean values: \sTrue, \sFalse, \pTrue, \pFalse
255 }
256
257 \paragraph{after changing the fonts with}
258 \verb-\pFonts{\itshape}{\bfseries\itshape}{}-:
259
260 {\obeylines
261 \pFonts{\itshape}{\bfseries\itshape}{}
262 Variables: \pVar{iV_g}, \sVar{zV^}, \pVariable{&i}
263 Keywords: \pKeyword{begin}, \pKey{while}, \sKey{__CPP__}
264 in math mode: \(\psi\265 boolean values: \sTrue, \sFalse, \pTrue, \pFalse
266
267 \vspace{15pt}
268 Without \textit{italic correction}:
269 M \pVar{M} M \pKey{M} M. \pVar{M}. M. \pKey{M}. M.
270 }
271
272 \pLanguage{Java}
273 \pBoolValue{\texttt{WAHR}}{\texttt{FALSCH}}
274 \section*{Default values (Java):}
275
276 {\obeylines
277 Variables: \pVar{iV_g}, \sVar{zV^}, \pVariable{&i}
278 Keywords: \pKeyword{begin}, \pKey{while}, \sKey{__CPP__}
279 in math mode: \(\psi\ar{a}+\pVar{iV_g}\)\)280 boolean values: \sTrue, \sFalse, \pTrue, \pFalse
281 }
282
283 \paragraph{After changing the boolean values with}
284 \verb-\pBoolValue{\texttt{yes}}{\texttt{no}}-:
285
286 {\obeylines
287 \pBoolValue{\texttt{yes}}{\texttt{no}}
288 boolean values: \sTrue, \sFalse, \pTrue, \pFalse
289 }
290
291 \paragraph{after changing the fonts with}
292 \verb-\pFonts{\itshape}{\sffamily\bfseries}{}-:
293
294 {\obeylines
295 \pFonts{\itshape}{\sffamily\bfseries}{}
296 Variables: \partial_x, \sqrt{iV_g}, \partial_x, \partial_x297 Keywords: \pKeyword{begin}, \pKey{while}, \sKey{__CPP__}
298 in math mode: \(\pVar{a}+\pVar{iV_g}\)
```

```
299 boolean values: \sTrue, \sFalse, \pTrue, \pFalse
300 }
301
302 \paragraph{after changing the fonts with}
303 \verb-\pFonts{\ttfamily}{\ttfamily\bfseries}{\ttfamily\slshape}-:
304
305 {\obeylines
306 \pFonts{\ttfamily}{\ttfamily\bfseries}{\ttfamily\slshape}
307 Variables: \pVar{iV_g}, \sVar{zV^}, \pVariable{&i}
308 Keywords: \pKeyword{begin}, \pKey{while}, \sKey{__CPP__}
309 in math mode: \(\psi\ \frac{a}+\pVar{iV_g}\)
310 boolean values: \sTrue, \sFalse, \pTrue, \pFalse
311 }
312
313 \paragraph{after changing the fonts with}
314 \verb-\pFonts{\itshape}{\bfseries\itshape}{}-:
315
316 {\obeylines
317 \pFonts{\itshape}{\bfseries\itshape}{}
318 Variables: \pVar{iV_g}, \sVar{zV^}, \pVariable{&i}
319 Keywords: \pKeyword{begin}, \pKey{while}, \sKey{__CPP__}
320 in math mode: \(\pVar{a}+\pVar{iV_g}\)
321 boolean values: \sTrue, \sFalse, \pTrue, \pFalse
322
323 \vspace{15pt}
324 Without \textit{italic correction}:
325 M \pVar{M} M \pKey{M} M. \pVar{M}. M. \pKey{M}. M.
326 }
327
328 \pLanguage{Python}
329 \pBoolValue{\texttt{WAHR}}{\texttt{FALSCH}}
330 \section*{Default values (Python):}
331
332 {\obeylines
333 Variables: \pVar{iV_g}, \sVar{zV^}, \pVariable{&i}
334 Keywords: \pKeyword{begin}, \pKey{while}, \sKey{__CPP__}
335 in math mode: \(\psi\ \frac{a}+\pVar{iV_g}\)
336 boolean values: \sTrue, \sFalse, \pTrue, \pFalse
337 }
338
339 \paragraph{After changing the boolean values with}
340 \verb-\pBoolValue{\texttt{yes}}{\texttt{no}}-:
341
342 {\obeylines
343 \pBoolValue{\texttt{yes}}{\texttt{no}}
344 boolean values: \sTrue, \sFalse, \pTrue, \pFalse
345 }
346
347 \paragraph{after changing the fonts with}
348 \verb-\pFonts{\itshape}{\sffamily\bfseries}{}-:
349
350 {\obeylines
351 \pFonts{\itshape}{\sffamily\bfseries}{}
352 Variables: \pVar{iV_g}, \sVar{zV^}, \pVariable{&i}
```

```
353 Keywords: \pKeyword{begin}, \pKey{while}, \sKey{__CPP__}
354 in math mode: \(\psi\ar{a}+\psi\ar{iV_g}\)\)355 boolean values: \sTrue, \sFalse, \pTrue, \pFalse
356 }
357
358 \paragraph{after changing the fonts with}
359 \verb-\pFonts{\ttfamily}{\ttfamily\bfseries}{\ttfamily\slshape}-:
360
361 {\obeylines
362 \pFonts{\ttfamily}{\ttfamily\bfseries}{\ttfamily\slshape}
363 Variables: \pVar{iV_g}, \sVar{zV^}, \pVariable{&i}
364 Keywords: \pKeyword{begin}, \pKey{while}, \sKey{__CPP__}
365 in math mode: \(\pVar{a}+\pVar{iV_g}\)
366 boolean values: \sTrue, \sFalse, \pTrue, \pFalse
367 }
368
369 \paragraph{after changing the fonts with}
370 \verb-\pFonts{\itshape}{\bfseries\itshape}{}-:
371
372 {\obeylines
373 \pFonts{\itshape}{\bfseries\itshape}{}
374 Variables: \pVar{iV_g}, \sVar{zV^}, \pVariable{&i}
375 Keywords: \pKeyword{begin}, \pKey{while}, \sKey{__CPP__}
376 in math mode: \(\psi_1 + \psi_2)377 boolean values: \sTrue, \sFalse, \pTrue, \pFalse
378
379 \vspace{15pt}
380 Without \textit{italic correction}:
381 M \pVar{M} M \pKey{M} M. \pVar{M}. M. \pKey{M}. M.
382 }
383
384 \end{document}
385 %%
386 %% End of file 'struktex-test-2.tex'.
387 \langle/example4\rangle
```
### <span id="page-27-0"></span>6.4 Example file for testing the macros of struktxp.sty

```
388 \langle*example5\rangle389 \documentclass{article}
390
391 \usepackage{struktxp,struktxf}
392
393 \makeatletter
394 \newlength{\fdesc@len}
395 \newcommand{\fdesc@label}[1]%
396 {%
397 \settowidth{\fdesc@len}{{\fdesc@font #1}}%
398 \advance\hsize by -2em
399 \ifdim\fdesc@len>\hsize% % term > labelwidth
400 \partial \parbox[b]{\hsize}%
401 {%
402 \fdesc@font #1%
403 }\\%
```

```
404 \else% % term < labelwidth
405 \ifdim\fdesc@len>\labelwidth% % term > labelwidth
406 \parbox[b]{\labelwidth}%
407 {%
408 \makebox[0pt][l]{{\fdesc@font #1}}\\%
409 }%
410 \else% % term < labelwidth
411 {\fdesc@font #1}%
412 \langlefi\iota%
413 \hfil\relax%
414 }
415 \newenvironment{fdescription}[1][\tt]%
416 {%
417 \def\fdesc@font{#1}
418 \begin{quote}%
419 \begin{list}{}%
420 {%
421 \renewcommand{\makelabel}{\fdesc@label}%
422 \setlength{\labelwidth}{120pt}%
423 \setlength{\leftmargin}{\labelwidth}%
424 \addtolength{\leftmargin}{\labelsep}%
425 }%
426 }%
427 {%
428 \end{list}%
429 \end{quote}%
430 }
431 \makeatother
432
433 \pLanguage{Java}
434
435 \begin{document}
436
437 \begin{fdescription}
438 \item[\index{Methoden>drawImage(Image img,
439 int dx1,
440 int dy1,
441 int dx2,
442 int dy2,
443 int sx1,
444 int sy1,
445 int sx2,
446 int sy2,
447 ImageObserver observer)=%
448 \Expr{\pKey{public} \pKey{abstract} \pKey{boolean} drawImage(Image img,
449 \rightarrow \forall pKey\{int\} dx1,450 \quad \text{pKey} \quad dy1,451 \forallPKey{int} dx2,
452 \quad \text{by(int} \, dy2,453 \pKey{int} sx1,
454 \quad \text{y4} \quad \text{y1}455 \p{Fey(int s x 2,456 \pKey{int} sy2,
457 ImageObserver observer)}}%
```

```
458 \pExp{public abstract boolean drawImage(Image img, int dx1, int
459 dy1, int dx1, int dy2, int sx1, int sy1, int sx2, int sy2,
460 ImageObserver observer)}]%
461 \ldots
462 \end{fdescription}
463 \end{document}
464 %%
465 %% End of file 'struktex-test-5.tex'.
466 \; \langle/example5)
```
## <span id="page-29-0"></span>7 Macros for generating the documentation of the struktex.sty

To simplify the formatting of the documentation some macros are used, which are collected in a particular .sty file. An essential part is based on a modification of the newtheorem environment out of latex.sty for distinguishing examples. The implementation of abbreviations has been proposed in [\[Neu96\]](#page-42-4).

Therefore some instructions of verbatim.sty have been adopted and modified, so that writing and reading by the docstrip package works. Finally an idea of Tobias Oetiker out of layout.sty also has been used, which has been developed in connection with "1short2e.tex – The not so short introduction to LaTeX2e". 467 (\*strukdoc)

```
468 \RequirePackage{ifpdf}
469 \newif\ifcolor \IfFileExists{color.sty}{\colortrue}{}
470 \ifpdf \RequirePackage[colorlinks]{hyperref}\else
471 \def\href#1{\texttt}\fi
472 \ifcolor \RequirePackage{color}\fi
473 \RequirePackage{nameref}
474 \RequirePackage{url}
475 \renewcommand\ref{\protect\T@ref}
476 \, \rm we command \pageref{\protect}T@pageref\}477 \@ifundefined{zB}{}{\endinput}
478 \providecommand\pparg[2]{%
479 {\t{thmily(\} \meta{#1}, \meta{#2}{\ttfamily})}480 \providecommand\envb[1]{%
481 {\ttfamily\char'\\begin\char'\{#1\char'\}}}
482 \providecommand\enve[1]{%
483 {\ttfamily\char'\\end\char'\{#1\char'\}}}
484 \newcommand{\zBspace}{z.\,B.}
485 \let\zB=\zBspace
486 \newcommand{\dhspace}{d.\,h.}
487 \let\dh=\dhspace
488 \let\foreign=\textit
489 \newcommand\Abb[1]{Abbildung~\ref{#1}}
490 \def\newexample#1{%
491 \@ifnextchar[{\@oexmpl{#1}}{\@nexmpl{#1}}}
492 \def\@nexmpl#1#2{%
493 \@ifnextchar[{\@xnexmpl{#1}{#2}}{\@ynexmpl{#1}{#2}}}
494 \def\@xnexmpl#1#2[#3]{%
495 \expandafter\@ifdefinable\csname #1\endcsname
496 {\@definecounter{#1}\@newctr{#1}[#3]%
497 \expandafter\xdef\csname the#1\endcsname{%
498 \expandafter\noexpand\csname the#3\endcsname \@exmplcountersep
```

```
499 \@exmplcounter{#1}}%
500 \global\@namedef{#1}{\@exmpl{#1}{#2}}%
501 \global\@namedef{end#1}{\@endexample}}}
502 \def\@ynexmpl#1#2{%
503 \expandafter\@ifdefinable\csname #1\endcsname
504 {\@definecounter{#1}%
505 \expandafter\xdef\csname the#1\endcsname{\@exmplcounter{#1}}%
506 \global\@namedef{#1}{\@exmpl{#1}{#2}}%
507 \global\@namedef{end#1}{\@endexample}}}
508 \def\@oexmpl#1[#2]#3{%
509 \@ifundefined{c@#2}{\@nocounterr{#2}}%
510 {\expandafter\@ifdefinable\csname #1\endcsname
511 {\global\@namedef{the#1}{\@nameuse{the#2}}%
512 \global\@namedef{#1}{\@exmpl{#2}{#3}}%
513 \global\@namedef{end#1}{\@endexample}}}}
514 \def\@exmpl#1#2{%
515 \refstepcounter{#1}%
516 \@ifnextchar[{\@yexmpl{#1}{#2}}{\@xexmpl{#1}{#2}}}
517 \def\@xexmpl#1#2{%
518 \@beginexample{#2}{\csname the#1\endcsname}\ignorespaces}
519 \def\@yexmpl#1#2[#3]{%
520 \@opargbeginexample{#2}{\csname the#1\endcsname}{#3}\ignorespaces}
521 \def\@exmplcounter#1{\noexpand\arabic{#1}}
522 \def\@exmplcountersep{.}
523 \def\@beginexample#1#2{%
524 \@nobreaktrue\list{}{\setlength{\rightmargin}{\leftmargin}}%
525 \item[{\bfseries #1\ #2}]\mbox{}\\\sf}
526 \def\@opargbeginexample#1#2#3{%
527 \@nobreaktrue\list{}{\setlength{\rightmargin}{\leftmargin}}%
528 \item[{\bfseries #1\ #2}\ (#3)]\mbox{}\\\sf}
529 \def\@endexample{\endlist}
530
531 \newexample{tExample}{\ifnum\language=\languageNGerman Beispiel\else Example\fi}
532
533 \newwrite\struktex@out
534 \newenvironment{example}%
535 {\begingroup% Lets keep the changes local
536 \@bsphack
537 \immediate\openout \struktex@out \jobname.tmp
538 \let\do\@makeother\dospecials\catcode'\^^M\active
539 \def\verbatim@processline{%
540 \immediate\write\struktex@out{\the\verbatim@line}}%
541 \verbatim@start}%
542 {\immediate\closeout\struktex@out\@esphack\endgroup%
543 %
544 % And here comes the part of Tobias Oetiker
545 %
546 \par\small\addvspace{3ex plus 1ex}\vskip -\parskip
547 \noindent
548 \makebox[0.45\linewidth][l]{%
549 \begin{minipage}[t]{0.45\linewidth}
550 \vspace*{-2ex}
551 \setlength{\parindent}{0pt}
552 \setlength{\parskip}{1ex plus 0.4ex minus 0.2ex}
```

```
31
```

```
553 \begin{trivlist}
554 \item\input{\jobname.tmp}
555 \end{trivlist}
556 \end{minipage}}%
557 \hfill%
558 \makebox[0.5\linewidth][l]{%
559 \begin{minipage}[t]{0.50\linewidth}
560 \vspace*{-1ex}
561 \verbatiminput{\jobname.tmp}
562 \end{minipage}}
563 \par\addvspace{3ex plus 1ex}\vskip -\parskip
564 }
565
566 \newtoks\verbatim@line
567 \def\verbatim@startline{\verbatim@line{}}
568 \def\verbatim@addtoline#1{%
569 \verbatim@line\expandafter{\the\verbatim@line#1}}
570 \def\verbatim@processline{\the\verbatim@line\par}
571 \def\verbatim@finish{\ifcat$\the\verbatim@line$\else
572 \verbatim@processline\fi}
573
574 \def\verbatimwrite#1{%
575 \@bsphack
576 \immediate\openout \struktex@out #1
577 \let\do\@makeother\dospecials
578 \catcode'\^^M\active \catcode'\^^I=12
579 \def\verbatim@processline{%
580 \immediate\write\struktex@out
581 {\the\verbatim@line}}%
582 \verbatim@start}
583 \def\endverbatimwrite{%
584 \immediate\closeout\struktex@out
585 \@esphack}
586
587 \@ifundefined{vrb@catcodes}%
588 {\def\vrb@catcodes{%
589 \catcode'\!12\catcode'\[12\catcode'\]12}}{}
590 \begingroup
591 \vrb@catcodes
592 \lccode'\!='\\ \lccode'\[='\{ \lccode'\]='\}
593 \catcode'\~=\active \lccode'\~='\^^M
594 \lccode'\C='\C
595 \lowercase{\endgroup
596 \def\verbatim@start#1{%
597 \verbatim@startline
598 \if\noexpand#1\noexpand~%
599 \let\next\verbatim@
600 \else \def\next{\verbatim@#1}\fi
601 \next}%
602 \def\verbatim@#1~{\verbatim@@#1!end\@nil}%
603 \def\verbatim@@#1!end{%
604 \verbatim@addtoline{#1}%
605 \futurelet\next\verbatim@@@}%
606 \def\verbatim@@@#1\@nil{%
```
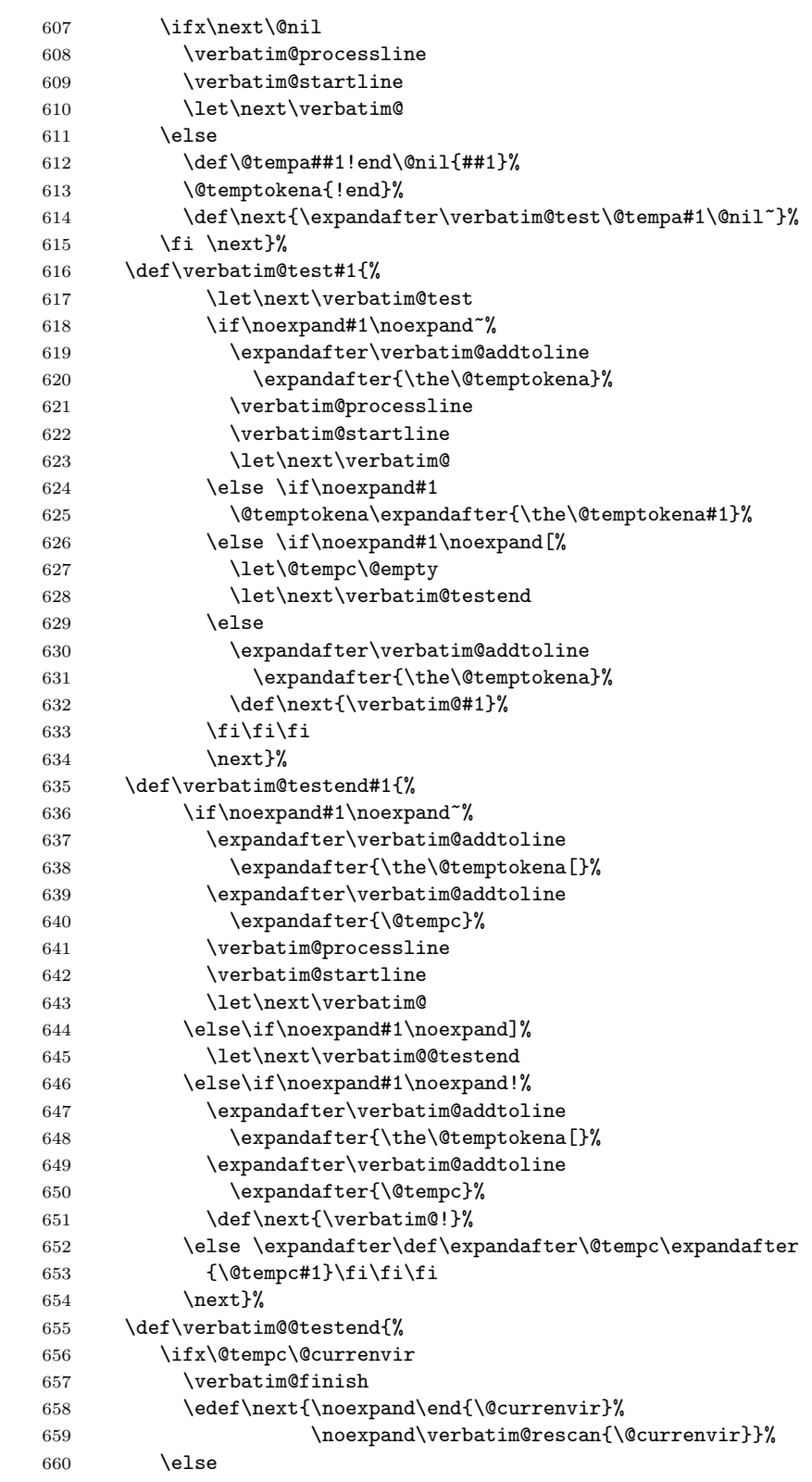

```
661 \expandafter\verbatim@addtoline
662 \expandafter{\the\@temptokena[}%
663 \expandafter\verbatim@addtoline
664 \expandafter{\@tempc]}%
665 \let\next\verbatim@
666 \fi
667 \next}%
668 \def\verbatim@rescan#1#2~{\if\noexpand~\noexpand#2~\else
669 \@warning{Characters dropped after '\string\end{#1}'}\fi}}
670
671 \newread\verbatim@in@stream
672 \def\verbatim@readfile#1{%
673 \verbatim@startline
674 \openin\verbatim@in@stream #1\relax
675 \ifeof\verbatim@in@stream
676 \typeout{No file #1.}%
677 \else
678 \@addtofilelist{#1}%
679 \ProvidesFile{#1}[(verbatim)]%
680 \expandafter\endlinechar\expandafter\m@ne
681 \expandafter\verbatim@read@file
682 \expandafter\endlinechar\the\endlinechar\relax
683 \closein\verbatim@in@stream
684 \fi
685 \verbatim@finish
686 }
687 \def\verbatim@read@file{%
688 \read\verbatim@in@stream to\next
689 \ifeof\verbatim@in@stream
690 \else
691 \expandafter\verbatim@addtoline\expandafter{\expandafter\check@percent\next}%
692 \verbatim@processline
693 \verbatim@startline
694 \expandafter\verbatim@read@file
695 \fi
696 }
697 \def\verbatiminput{\begingroup\MacroFont
698 \@ifstar{\verbatim@input\relax}%
699 {\verbatim@input{\frenchspacing\@vobeyspaces}}}
700 \def\verbatim@input#1#2{%
701 \IfFileExists {#2}{\@verbatim #1\relax
702 \verbatim@readfile{\@filef@und}\endtrivlist\endgroup\@doendpe}%
703 {\typeout {No file #2.}\endgroup}}
704 \langle/strukdoc\rangle
```
## <span id="page-33-0"></span>8 Makefile for the automized generation of the documentation and the tests of the struktex.sty

```
705 (*makefile)
706 #-----------------------------------------------------------------------
707 # Purpose: generation of the documentation of the struktex package
708 # Notice: this file can be used only with dmake and the option "-B";
```

```
709 # this option lets dmake interpret the leading spaces as
710 # distinguishing characters for commands in the make rules.
711 #
712 # Rules:
713 # - all-de: generate all the files and the (basic) german
714 # documentation
715 # - all-en: generate all the files and the (basic) english
716 # documentation
717 # - test: format the examples
718 # - history: generate the documentation with revision
719 # history
720 # - develop-de: generate the german documentation with revision
721 # history and source code
722 # - develop-en: generate the english documentation with
723 # revision history and source code
724 # - realclean
725 # - clean
726 # - clean-example
727 #
728 # Author: Jobst Hoffmann, Fachhochschule Aachen, Standort Juelich
729 # Date: 2006/08/23
730 #-----------------------------------------------------------------------
731
732 # The texmf-directory, where to install new stuff (see texmf.cnf)
733 # If you don't know what to do, search for directory texmf at /usr.
734 # With teTeX and linux often one of following is used:
735 #INSTALLTEXMF=/usr/TeX/texmf
736 #INSTALLTEXMF=/usr/local/TeX/texmf
737 #INSTALLTEXMF=/usr/share/texmf
738 #INSTALLTEXMF=/usr/local/share/texmf
739 # user tree:
740 #INSTALLTEXMF=$(HOME)/texmf
741 # Try to use user's tree known by kpsewhich:
742 INSTALLTEXMF='kpsewhich --expand-var '$$TEXMFHOME''
743 # Try to use the local tree known by kpsewhich:
744 #INSTALLTEXMF='kpsewhich --expand-var '$$TEXMFLOCAL''
745 # But you may set INSTALLTEXMF to every directory you want.
746 # Use following, if you only want to test the installation:
747 #INSTALLTEXMF=/tmp/texmf
748
749 # If texhash must run after installation, you can invoke this:
750 TEXHASH=texhash
751
752 ######### Edit following only, if you want to change defaults!
753
754 # The directory, where to install *.cls and *.sty
755 CLSDIR=$(INSTALLTEXMF)/tex/latex/$(PACKAGE)
756
757 # The directory, where to install documentation
758 DOCDIR=$(INSTALLTEXMF)/doc/latex/$(PACKAGE)
759
760 # The directory, where to install the sources
761 SRCDIR=$(INSTALLTEXMF)/source/latex/$(PACKAGE)
762
```

```
763 # The directory, where to install demo-files
764 # If we have some, we have to add following 2 lines to install rule:
765 \# $(MKDIR) $(DEMODIR); \
766 # $(INSTALL) $(DEMO_FILES) $(DEMODIR); \
767 DEMODIR=$(DOCDIR)/demo
768
769 # We need this, because the documentation needs the classes and packages
770 # It's not really a good solution, but it's a working solution.
771 TEXINPUTS := $(PWD):$(TEXINPUTS)
772
773 # To generate the version number of the distribution from the source
774 VERSION_L := latex getversion | grep '^VERSION'
775 VERSION_S := 'latex getversion | grep '^VERSION' | \setminus776 sed 's+^VERSION \(\cdot\)(.\*) of .*+\(\1+')'777 ########################################################################
778 # End of customization section
779 ########################################################################
780
781 DVIPS = dvips
782 LATEX = latex
783 PDFLATEX = pdflatex
784
785 # postscript viewer
786 GV = gv
787
788 COMMON_OPTIONS = # \OnlyDescription\CodelineNumbered\PageIndex
789 HISTORY_OPTIONS = \RecordChanges
790 DEVELOPER_OPTIONS = \EnableCrossrefs\RecordChanges\AlsoImplementation\CodelineIndex
791
792 # The name of the game
793 PACKAGE = struktex
794
795 # strip off the comments from the package
796 $(PACKAGE).sty $(PACKAGE)-test-*.tex: $(PACKAGE).ins $(PACKAGE).dtx
797 + $(LATER) $<; \
798 sh $(PACKAGE).makemake
799
800 all-de: $(PACKAGE).de.pdf
801
802 all-en: $(PACKAGE).en.pdf
803
804 # generate the documentation
805 $(PACKAGE).de.dvi: $(PACKAGE).dtx $(PACKAGE).sty
806 +$(LATEX) "\AtBeginDocument{$(COMMON_OPTIONS)}\input{$<}"
807 +$(LATEX) "\AtBeginDocument{$(COMMON_OPTIONS)}\input{$<}"
808 +mv $(<:.dtx=.dvi) $(<:.dtx=.de.dvi)
809
810 $(PACKAGE).de.pdf: $(PACKAGE).dtx $(PACKAGE).sty
811 +$(PDFLATEX) "\AtBeginDocument{$(COMMON_OPTIONS)}\input{$<}"
812 +$(PDFLATEX) "\AtBeginDocument{$(COMMON_OPTIONS)}\input{$<}"
813 +mv $(<:.dtx=.pdf) $(<:.dtx=.de.pdf)
814
815 $(PACKAGE).en.dvi: $(PACKAGE).dtx $(PACKAGE).sty
816 +$(LATEX) "\AtBeginDocument{$(COMMON_OPTIONS)}\def\primarylanguage{english}\input{$<}"
```

```
817 +$(LATEX) "\AtBeginDocument{$(COMMON_OPTIONS)}\def\primarylanguage{english}\input{$<}"
818 +mv $(<:.dtx=.dvi) $(<:.dtx=.en.dvi)
819
820 $(PACKAGE).en.pdf: $(PACKAGE).dtx $(PACKAGE).sty
821 +$(PDFLATEX) "\AtBeginDocument{$(COMMON_OPTIONS)}\def\primarylanguage{english}\input{$<}"
822 +$(PDFLATEX) "\AtBeginDocument{$(COMMON_OPTIONS)}\def\primarylanguage{english}\input{$<}"
823 +mv $(<:.dtx=.pdf) $(<:.dtx=.en.pdf)
824
825 # generate the documentation with revision history (only german)
826 history: $(PACKAGE).dtx $(PACKAGE).sty
827 +$(LATEX) "\AtBeginDocument{$(COMMON_OPTIONS)$(HISTORY_OPTIONS)}\input{$<}"
828 +$(LATEX) "\AtBeginDocument{$(COMMON_OPTIONS)$(HISTORY_OPTIONS)}\input{$<}"
829 +makeindex -s gind.ist $(PACKAGE).idx
830 +makeindex -s gglo.ist -o $(PACKAGE).gls -t $(PACKAGE).glg $(PACKAGE).glo
831 +$(LATEX) "\AtBeginDocument{$(COMMON_OPTIONS)$(HISTORY_OPTIONS)}\input{$<}"
832
833 # generate the documentation for the developer (revision history always
834 # in german)
835 develop-de: $(PACKAGE).dtx $(PACKAGE).sty
836 +$(LATEX) "\AtBeginDocument{$(HISTORY_OPTIONS)$(DEVELOPER_OPTIONS)}\input{$<}"
837 +$(LATEX) "\AtBeginDocument{$(HISTORY_OPTIONS)$(DEVELOPER_OPTIONS)}\input{$<}"
838 +makeindex -s gind.ist $(PACKAGE).idx
839 +makeindex -s gglo.ist -o $(PACKAGE).gls -t $(PACKAGE).glg $(PACKAGE).glo
840 +$(LATEX) "\AtBeginDocument{$(HISTORY_OPTIONS)$(DEVELOPER_OPTIONS)}\input{$<}"
841 ifneq (,$(findstring pdf,$(LATEX)))
842 +mv $(<:.dtx=.pdf) $(<:.dtx=.de.pdf)
843 else
844 +mv $(<:.dtx=.dvi) $(<:.dtx=.de.dvi)
845 endif
846
847 develop-en: $(PACKAGE).dtx $(PACKAGE).sty
848 +$(LATEX) "\AtBeginDocument{$(COMMON_OPTIONS)$(DEVELOPER_OPTIONS)}\def\primarylanguage{englis
849 +$(LATEX) "\AtBeginDocument{$(COMMON_OPTIONS)$(DEVELOPER_OPTIONS)}\def\primarylanguage{englis
850 +makeindex -s gind.ist $(PACKAGE).idx
851 +makeindex -s gglo.ist -o $(PACKAGE).gls -t $(PACKAGE).glg $(PACKAGE).glo
852 +$(LATEX) "\AtBeginDocument{$(COMMON_OPTIONS)$(DEVELOPER_OPTIONS)}\def\primarylanguage{englis
853 ifneq (,$(findstring pdf,$(LATEX)))
854 +mv $(<:.dtx=.pdf) $(<:.dtx=.en.pdf)
855 else
856 +mv $(<:.dtx=.dvi) $(<:.dtx=.en.dvi)
857 endif
858
859 # format the example/test files
860 test:
861 for i in 'seq 1 3'; do \
862 f=$(PACKAGE)-test-$$i; \
863 echo file: $f; \setminus864 $(LATEX) $$f; \
865 $(DVIPS) -o $$f.ps $$f.dvi; \
866 \text{\$ (GV) $$f.ps \&; \&; }867 done
868
869 install: $(PACKAGE).dtx $(PACKAGE).dvi
870 [ -d $(CLSDIR) ] || mkdir -p $(CLSDIR)
```

```
871 [ -d $(DOCDIR) ] || mkdir -p $(DOCDIR)
872 [-d \text{ $(SRCDIR)$ } ] || m k \text{dir } -p \text{ $(SRCDIR)$ }<br>873 cp \text{$(PACKAGE).stv} \text{$(CLSDIR)}873 cp $(PACKAGE).sty
874 cp $(PACKAGE).dvi $(DOCDIR)
875 cp $(PACKAGE).ins $(SRCDIR)876 cp $(PACKAGE).dtx $(SRCDIR)877 cp $(PACKAGE)-test-*.tex $(SRCDIR)878 cp LIESMICH $(SRCDIR)
879 cp README $ (SRCDIR)
880 cp THIS-IS-VERSION-$(VERSION) $(SRCDIR)
881
882 uninstall:
883 rm -f $(CLSDIR)/$(PACKAGE).sty
884 rm -fr $(DOCDIR)
885 rm -fr $(SRCDIR)
886
887 dist: $(PACKAGE).de.pdf $(PACKAGE).en.pdf $(PACKAGE).dtx $(PACKAGE).ins \
888 LIESMICH README
889 + rm -f THIS_IS_VERSION_*
890 + $(VERSION_L) > THIS_IS_VERSION_$(VERSION_S)
891 + tar cfvz $(PACKAGE)-$(VERSION_S).tgz $^ THIS_IS_VERSION_*
892 + rm getversion.log
893
894 clean:
895 -rm -f *.log *.aux *.brf *.idx *.ilg *.ind
896 -rm -f *.glg *.glo *.gls *.lof *.lot *.out *.toc *.tmp *~
897 -rm *.mk *.makemake
898
899 realclean: clean
900 -rm -f *.sty *.cls *.ps *.dvi *.pdf
901 -rm -f *test* getversion.* Makefile
902903 clean-test:
904 rm $(PACKAGE)-test-*.* # this $-sign is needed for font-locking in XEmacs only
905 \; \langle/makefile)
```
The following line – stripped off as  $strutex.\text{makemake}$  – can be used with the command sh struktex.makemake

to generate the file Makefile, which can be further used to generate the documentation with a common make like the GNU make.

```
906 \langle \astsetup\rangle907 sed -e "'echo \"s/^ /@/g\" | tr '@' '\011''" struktex.mk > Makefile
908 \langle/setup\rangleThe following file only serves to get the version of the package.
909 (*getversion)
910 \documentclass{ltxdoc}
911 \nofiles
912 \usepackage{struktex}
913 \GetFileInfo{struktex.sty}
914 \typeout{VERSION \fileversion\space of \filedate}
915 \begin{document}
```
916 \end{document} 917  $\langle$ /getversion $\rangle$ 

## <span id="page-38-0"></span>9 Style File for easier input while working with  $(X)$ emacs and  $AUCT<sub>F</sub>X$

The  $(X)$ emacs and the package  $\text{AUCTeX}$  ([http://www.gnu.org/software/](http://www.gnu.org/software/auctex/)  $\arctan x$ ) form a powerful tool for creating and editing of TEX/LATEX files. If there is a suitable AUCTeX style file for a LATEX package like the hereby provided St<sup>r</sup>u<sub>k</sub>T<sub>E</sub>X package, then there is support for many common operations like creating environments and so on. The following part provides such a style file; it must be copied to a place, where (X)emacs can find it after its creation.

This file is still in a development phase, i. e. one can work with it, but there is a couple of missing things as for example font locking or the automatic insertion of \switch commands according to the user's input.

```
918 (*auctex)
919 ;;; struktex.el --- AUCTeX style for 'struktex.sty'
920
921 ;; Copyright (C) 2006 Free Software Foundation, Inc.
922
923 ;; Author: J. Hoffmann <j.hoffmann_(at)_fh-aachen.de>
924 ;; Maintainer: j.hoffmann_(at)_fh-aachen.de
925 ;; Created: 2006/01/17
926 ;; Keywords: tex
927
928 ;;; Commentary:
929 ;; This file adds support for 'struktex.sty'
930
931 ;;; Code:
932 (TeX-add-style-hook
933 "struktex"
934 (lambda ()
935 ;; Add declaration to the list of environments which have an optional
936 ;; argument for each item.
937 (add-to-list 'LaTeX-item-list
938 \qquad '("declaration" . LaTeX-item-argument))
939 (LaTeX-add-environments
940 "centernss"
941 '("struktogramm" LaTeX-env-struktogramm)
942 '("declaration" LaTeX-env-declaration))
943 (TeX-add-symbols
944 '("PositionNSS" 1)
945 '("assert" [ "Height" ] "Assertion")
946 '("assign" [ "Height" ] "Statement")
947 "StrukTeX"
948 '("case" TeX-mac-case)
949 "switch" "Condition"
950 "caseend"
951 '("declarationtitle" "Title")
952 '("description" "Name" "Meaning")
953 "emptyset"
```

```
954 '("exit" [ "Height" ] "What" )
955 '("forever" TeX-mac-forever)
956 "foreverend"
957 '("ifthenelse" TeX-mac-ifthenelse)
958 "change"
959 "ifend"
960 '("inparallel" TeX-mac-inparallel)
961 '("task" "Description")
962 "inparallelend"
963 "sProofOn"
964 "sProofOff"
965 '("until" TeX-mac-until)
966 "untilend"
967 '("while" TeX-mac-while)
968 "whileend"
969 '("return" [ "Height" ] "Return value")
970 '("sub" [ "Height" ] "Task")
971 '("CenterNssFile" TeX-arg-file)
972 '("centernssfile" TeX-arg-file))
973 (TeX-run-style-hooks
974 "pict2e"
975 "emlines2"
976 "curves"
977 "struktxp"
978 "struktxf"
979 "ifthen")
980 ;; Filling
981 ;; Fontification
982 ))
983
984 (defun LaTeX-env-struktogramm (environment)
985 "Insert ENVIRONMENT with width, height specifications and optional title."
986 (let ((width (read-string "Width: "))
987 (height (read-string "Height: "))
988 (title (read-string "Title (optional): ")))
989 (LaTeX-insert-environment environment
990 (concat
991 (format "(%s,%s)" width height)
992 (if (not (zerop (length title)))
993 (format "[%s]" title))))))
994
995 (defun LaTeX-env-declaration (environment)
996 "Insert ENVIRONMENT with an optional title."
997 (let ((title (read-string "Title (optional): ")))
998 (LaTeX-insert-environment environment
999 (if (not (zerop (length title)))
1000 (format "[%s]" title)))))
1001
1002 (defun TeX-mac-case (macro)
1003 "Insert \\case with all arguments, the needed \\switch(es) and the final \\caseend.
1004 These are optional height and the required arguments slope, number of cases,
1005 condition, and the texts for the different cases"
1006 (let ((height (read-string "Height (optional): "))
1007 (slope (read-string "Slope: "))
```

```
1008 (number (read-string "Number of cases: "))
1009 (condition (read-string "Condition: "))
1010 (text (read-string "Case no. 1: "))
1011 (count 1)
1012 )
1013 (setq number-int (string-to-number number))
1014 (insert (concat (if (not (zerop (length height)))
1015 (format "[%s]" height))
1016 (format "{%s}{%s}{%s}{%s}"
1017 slope number condition text)))
1018 (while (< count number-int)
1019 (end-off-line)1020 (newline-and-indent)
1021 (newline-and-indent)
1022 (setq prompt (format "Case no. %d: " (+ 1 count)))
1023 (insert (format "\\switch{%s}" (read-string prompt)))
1024 (setq count (1+ count)))
1025 (end-of-line)
1026 (newline-and-indent)
1027 (newline-and-indent)
1028 (insert "\\caseend")))
1029
1030 (defun TeX-mac-forever (macro)
1031 "Insert \\forever-block with all arguments.
1032 This is only the optional height"
1033 (let ((height (read-string "Height (optional): ")))
1034 (insert (if (not (zerop (length height)))
1035 (format "[%s]" height)))
1036 (end-of-line)
1037 (newline-and-indent)
1038 (newline-and-indent)
1039 (insert "\\foreverend")))
1040
1041 (defun TeX-mac-ifthenelse (macro)
1042 "Insert \\ifthenelse with all arguments.
1043 These are optional height and the required arguments left slope, right slope,
1044 condition, and the possible values of the condition"
1045 (let ((height (read-string "Height (optional): "))
1046 (lslope (read-string "Left slope: "))
1047 (rslope (read-string "Right slope: "))
1048 (condition (read-string "Condition: "))
1049 (conditionvl (read-string "Condition value left: "))
1050 (conditionvr (read-string "Condition value right: ")))
1051 (insert (concat (if (not (zerop (length height)))
1052 (format "[%s]" height))
1053 (format "{%s}{%s}{%s}{%s}{%s}"
1054 lslope rslope condition conditionvl conditionvr))
1055 (end-of-line)
1056 (newline-and-indent)
1057 (newline-and-indent)
1058 (insert "\\change")
1059 (end-of-line)
1060 (newline-and-indent)
1061 (newline-and-indent)
```

```
1062 (insert "\\ifend")))
1063
1064 (defun TeX-mac-inparallel (macro)
1065 "Insert \\inparallel with all arguments, the needed \\task(es) and the final \\inparallelend
1066 These are optional height and the required arguments number of tasks
1067 and the descriptions for the parallel tasks"
1068 (let ((height (read-string "Height (optional): "))
1069 (number (read-string "Number of parallel tasks: "))
1070 (text (read-string "Task no. 1: "))
1071 (count 1)
1072 )
1073 (setq number-int (string-to-number number))
1074 (insert (concat (if (not (zerop (length height)))
1075 (format "[%s]" height))
1076 (format "{%s}{%s}" number text)))
1077 (while (< count number-int)
1078 (end-of-line)
1079 (newline-and-indent)
1080 (newline-and-indent)
1081 (setq prompt (format "Task no. %d: " (+ 1 count)))
1082 (insert (format "\\task{%s}" (read-string prompt)))
1083 (setq count (1+ count)))
1084 (end-of-line)
1085 (newline-and-indent)
1086 (newline-and-indent)
1087 (insert "\\inparallelend")))
1088
1089 (defun TeX-mac-until (macro)
1090 "Insert \\until with all arguments.
1091 These are the optional height and the required argument condition"
1092 (let ((height (read-string "Height (optional): "))
1093 (condition (read-string "Condition: ")))
1094 (insert (concat (if (not (zerop (length height)))
1095 (format "[%s]" height))
1096 (format "{%s}" condition)))
1097 (end-of-line)
1098 (newline-and-indent)
1099 (newline-and-indent)
1100 (insert "\\untilend")))
1101
1102 (defun TeX-mac-while (macro)
1103 "Insert \\while with all arguments.
1104 These are the optional height and the required argument condition"
1105 (let ((height (read-string "Height (optional): "))
1106 (condition (read-string "Condition: ")))
1107 (insert (concat (if (not (zerop (length height)))
1108 (format "[%s]" height))
1109 (format "{-%s-}" condition)))
1110 (end-of-line)
1111 (newline-and-indent)
1112 (newline-and-indent)
1113 (insert "\\whileend")))
1114
1115 (defvar LaTeX-struktex-package-options '("curves" "draft" "emlines" "final"
```

```
1116 "pict2e" "anygradient" "verification"
1117 "nofiller")
1118 "Package options for the struktex package.")
1119
1120 ;;; struktex.el ends here.
1121 \langle/auctex\rangle
```
### References

- <span id="page-42-0"></span>[Fut89] Gerald Futschek. Programmentwicklung und Verifikation. Springer Verlag, Wien – New York, 1989. [2](#page-1-2)
- <span id="page-42-1"></span>[GMS94] Michel Goossens, Frank Mittelbach and Alexander Samarin. The LATEX-Companion. Addison-Wesley Publishing Company, Reading, Mas-sachusetts, 1994. [2](#page-1-2)
- [GMS04] Frank Mittelbach and Michel Goossens. The L<sup>4</sup>TEX-Companion. Addison-Wesley Publishing Company, Reading, Massachusetts, second edition, 2004.
- [Knu86] D. E. Knuth. The T<sub>E</sub>X-Book. Addison-Wesley, Reading, Massachusetts, 1986.
- [MDB94] Frank Mittelbach, Denys Duchier and Johannes Braams. The DocStrip program, Dezember 1994.
- <span id="page-42-3"></span>[MDB01] Frank Mittelbach, Denys Duchier, Johannes Braams, Marcin Woliński and Mark Wooding The DocStrip program, September 2001. [4](#page-3-0)
- [Mit94] Frank Mittelbach. The doc and shortvrb Packages, Oktober 1994.
- <span id="page-42-2"></span>[Mit01] Frank Mittelbach. The doc and shortvrb Packages, September 2001. [4](#page-3-0)
- <span id="page-42-4"></span>[Neu96] Marion Neubauer. Feinheiten bei wissenschaftlichen Publikationen – Mikrotypographie-Regeln, Teil I. Die T<sub>E</sub>Xnische Kom"odie, 8(4):23–40, Februar 1996. [30](#page-29-1)
- [Rah92] Sebastian Rahtz. The oz package, 1992.